# ACTIVIDAD PRÁCTICA **DECISIÓN EN BASE A INFORMACIÓN**

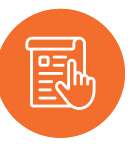

## **DESCRIPCIÓN DE LA ACTIVIDAD**

A partir de un caso deberás recomendar la mejor alternativa en la adquisición de un computador para dos personas. Recuerda considerar que se tiene un presupuesto limitado, aunque no se descarta el uso de crédito. Sigue las instrucciones más abajo y envíale al docente tu trabajo.

#### **Caso**

Marta y Carlos crean su emprendimiento en Asesorías de Empresas. Dentro de las especificaciones de computadores, tienen la necesidad de comprar un notebook para él y ella. Ambos conocen que existen notebooks (laptop) y Mac. Marta comenta que un amigo del primo, le dijo que un notebook es la mejor opción porque es más económico y todo el mundo ocupa de los mismos. Carlos alega que los Mac son mucho mejores porque tienen mejor protección contra virus o software maliciosos, además que escuchó en una conversación que tienen mejor estética. Marta le recuerda a Carlos que únicamente tienen como presupuesto CLP \$1.200.000, para ambos computadores.

Usted les dice a Carlos y Marta que lo mejor es tomar una decisión en base a información fidedigna. Por lo que le piden que se encargue de entregarles la mejor información en un cuadro comparativo con los aspectos que considere importantes, antes de comprar.

Al evaluar, usted les hará entrega de lo recopilado y la evaluación hacia el computador que sugiere compren Carlos y Marta, en un informe escrito a mano o en computador.

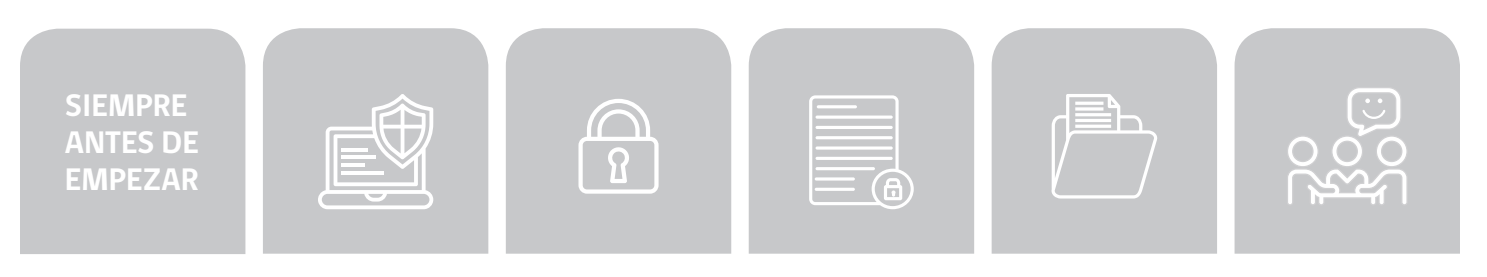

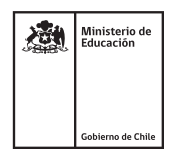

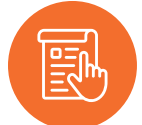

### **INSTRUCCIONES**

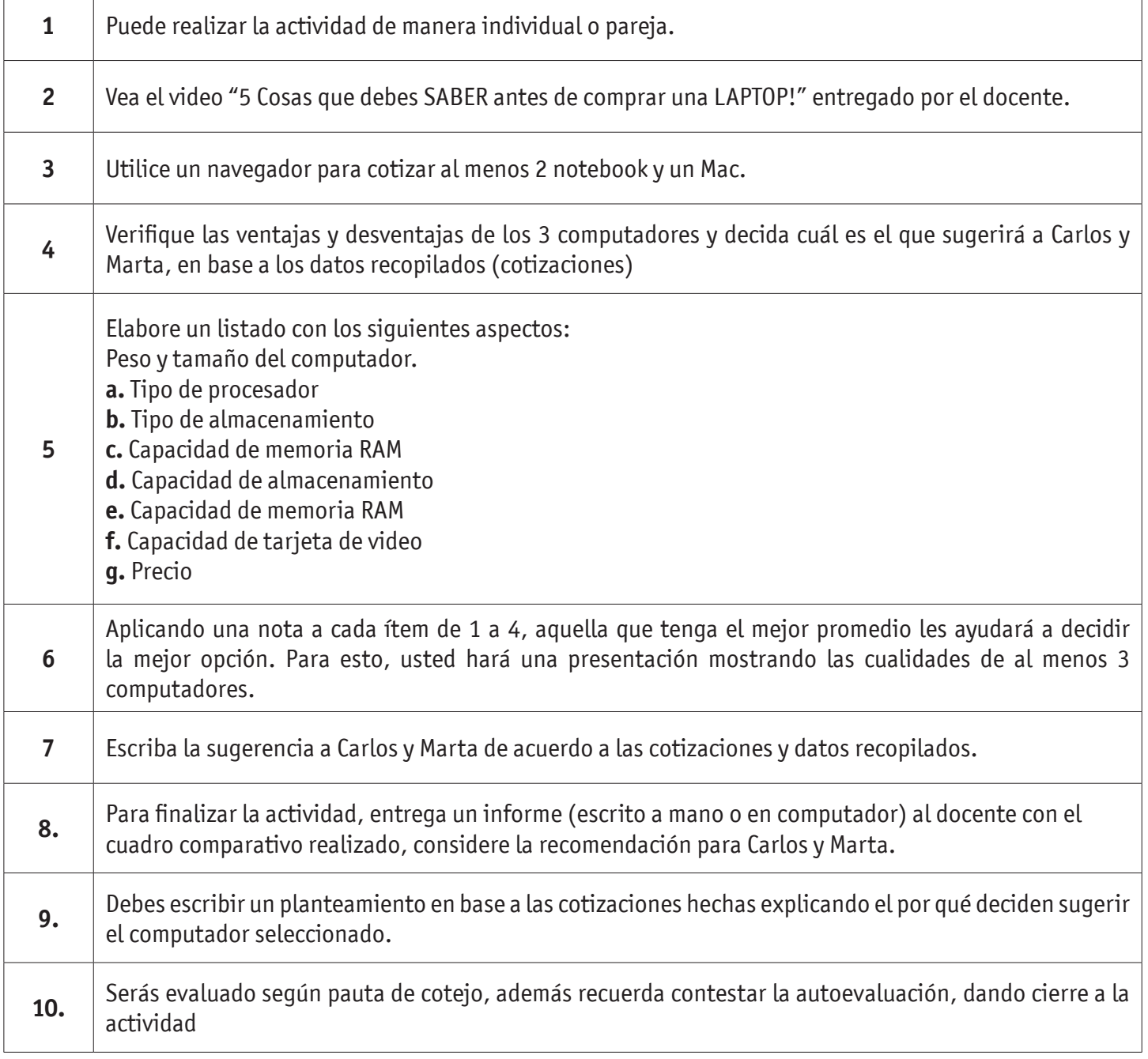

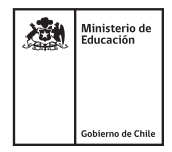

#### **ACTIVIDAD:**

A continuación se presenta una tabla de referencia que te permitirá realizar la tabla comparativa para cada computador. (debes elaborar una tabla por computador)

La tabla la puedes elaborar junto a un informe escrito a mano o en computador. Verifica en la presentación de cómo quedaría este cuadro.

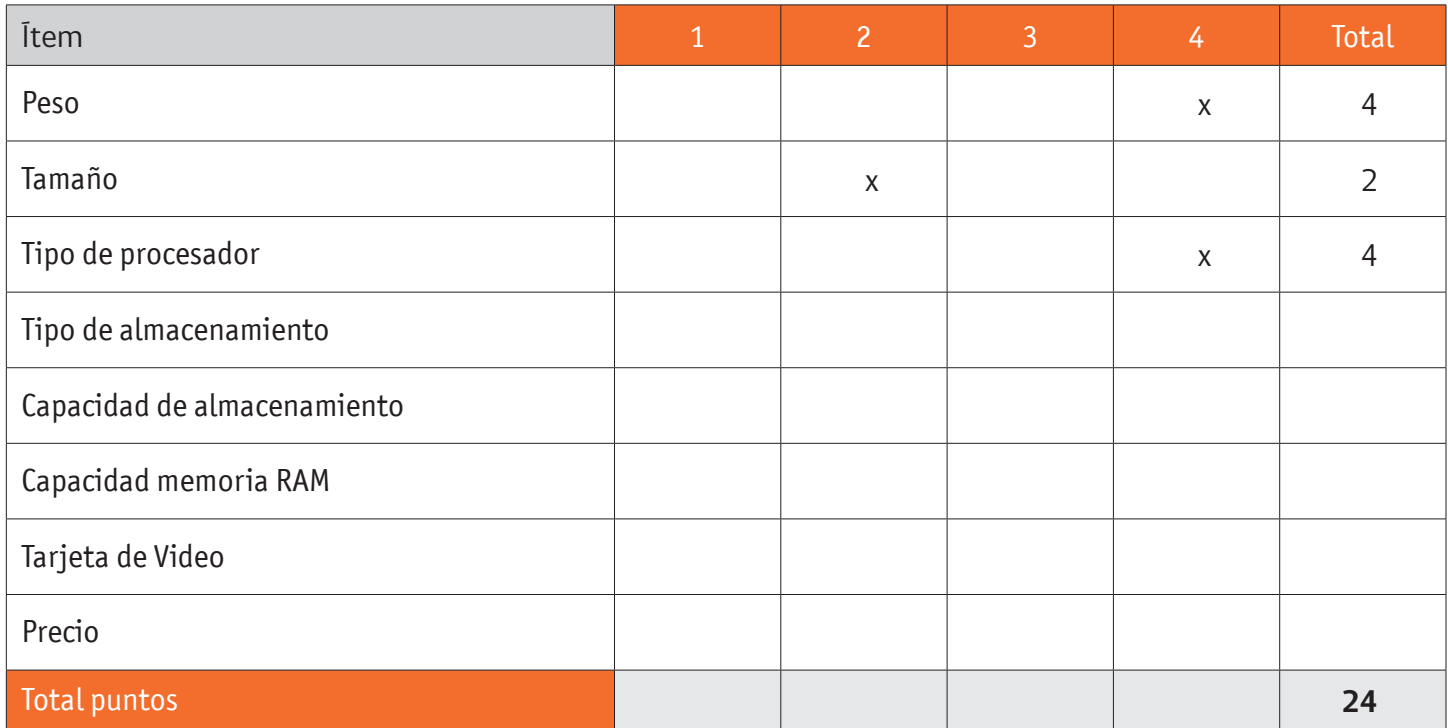

Posterior a las evaluaciones por cada computador, resume los valores en la tabla siguiente:

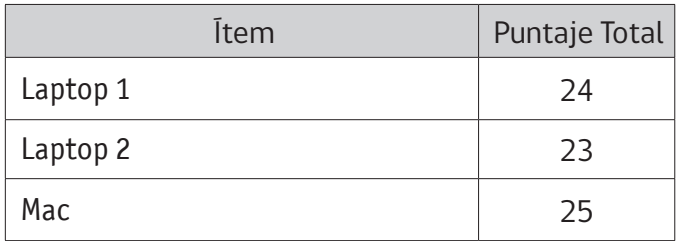

El puntaje mayor, indica el computador que sugieres compren Carlos y Marta, en este caso sería un Mac.

#### **HOJA DE RESPUESTAS:**

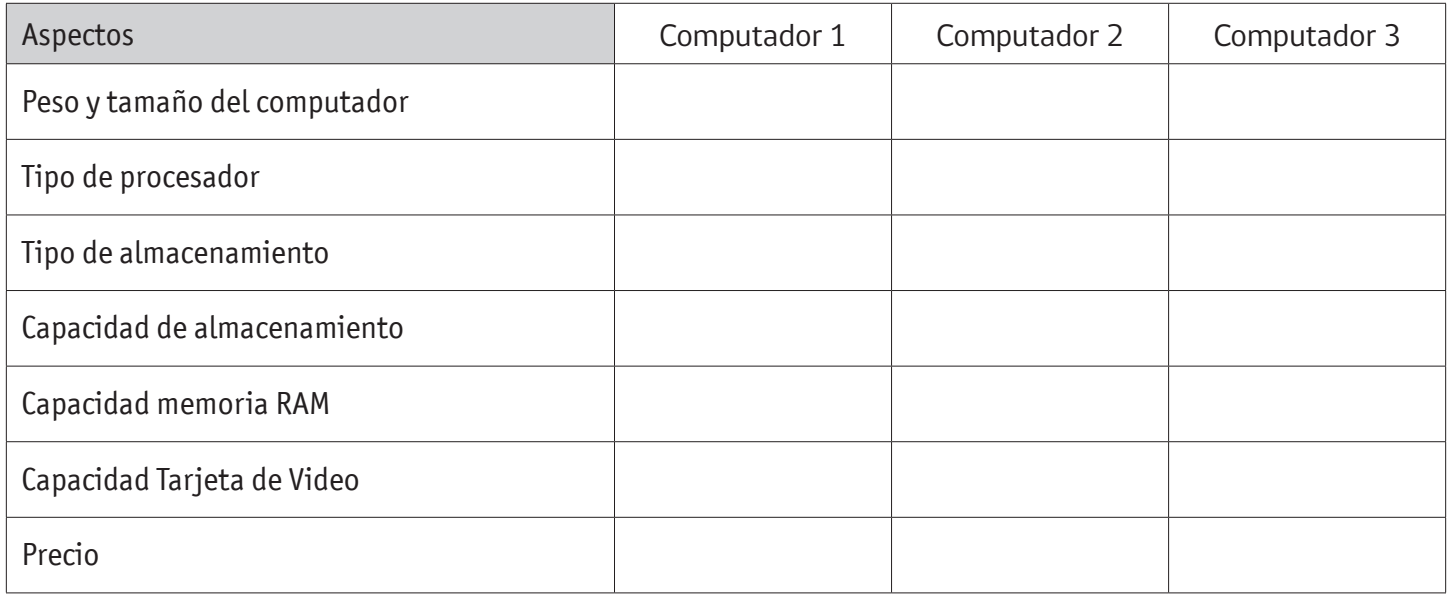

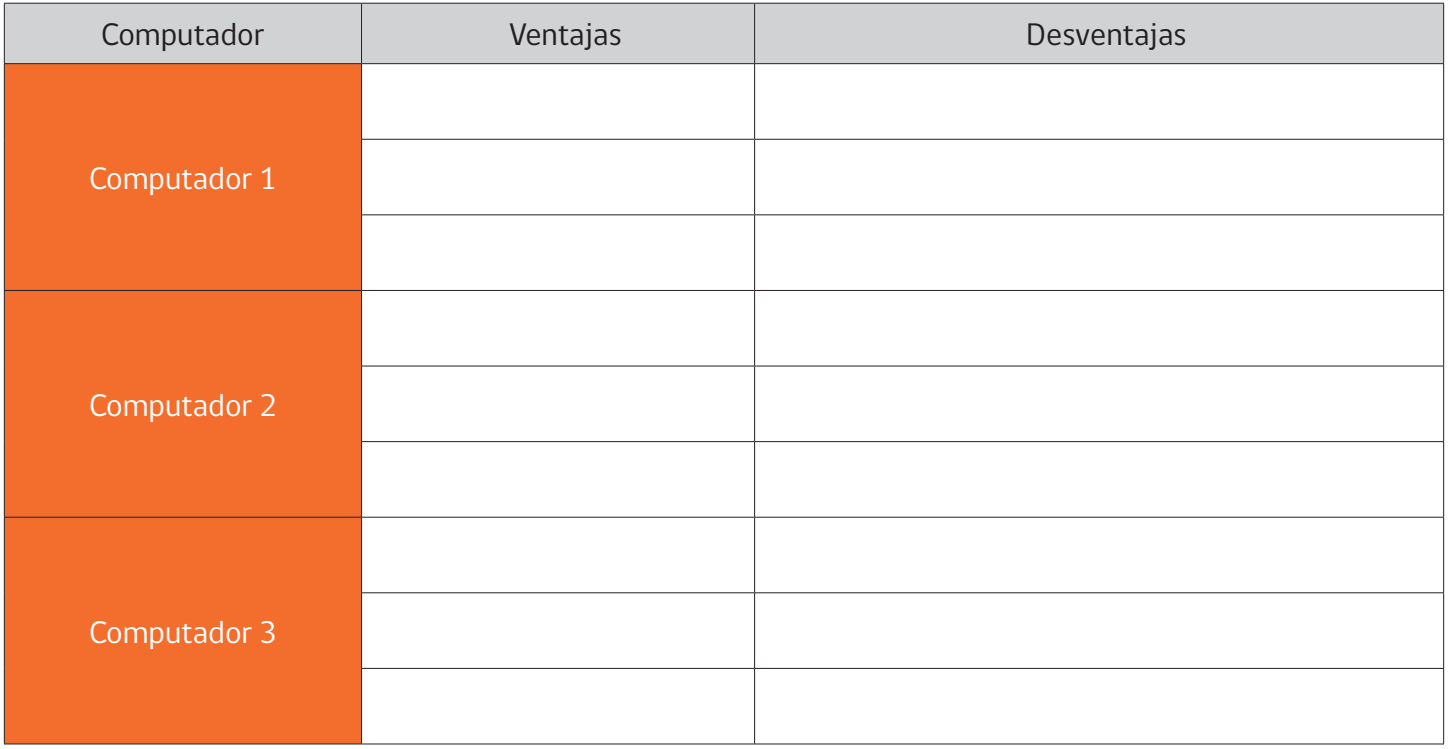

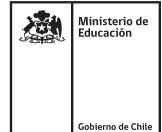

#### **COMPUTADOR 1**

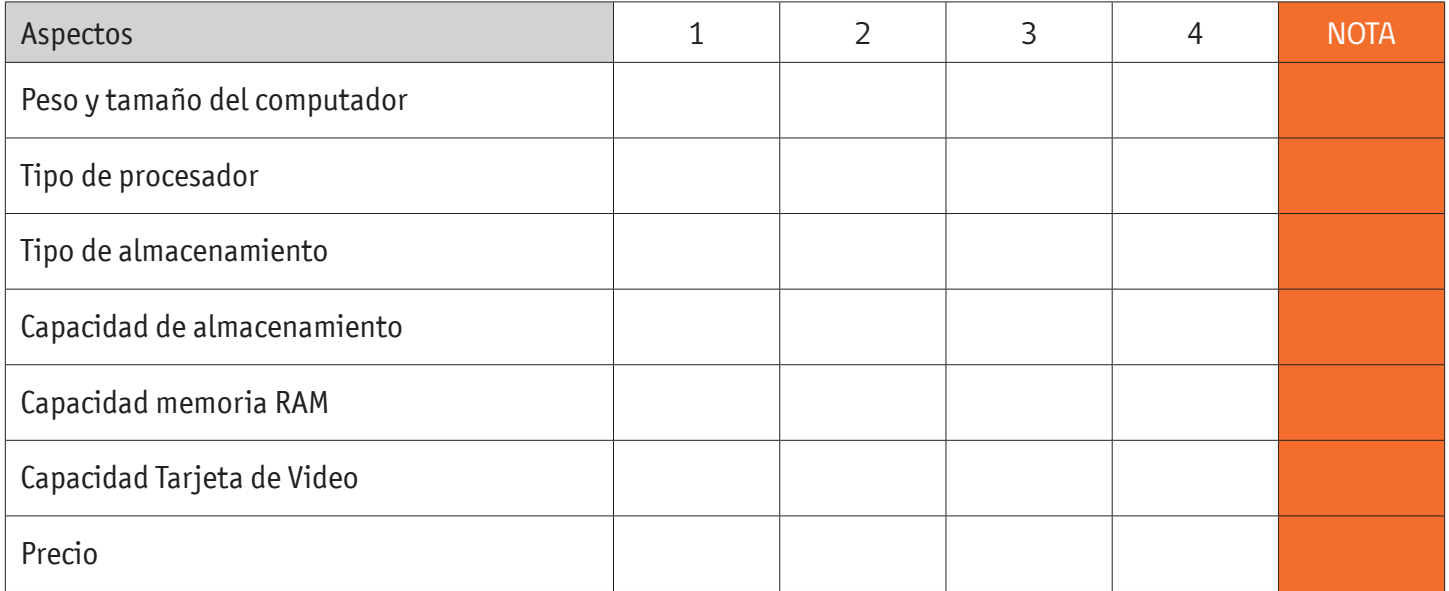

#### **COMPUTADOR 2**

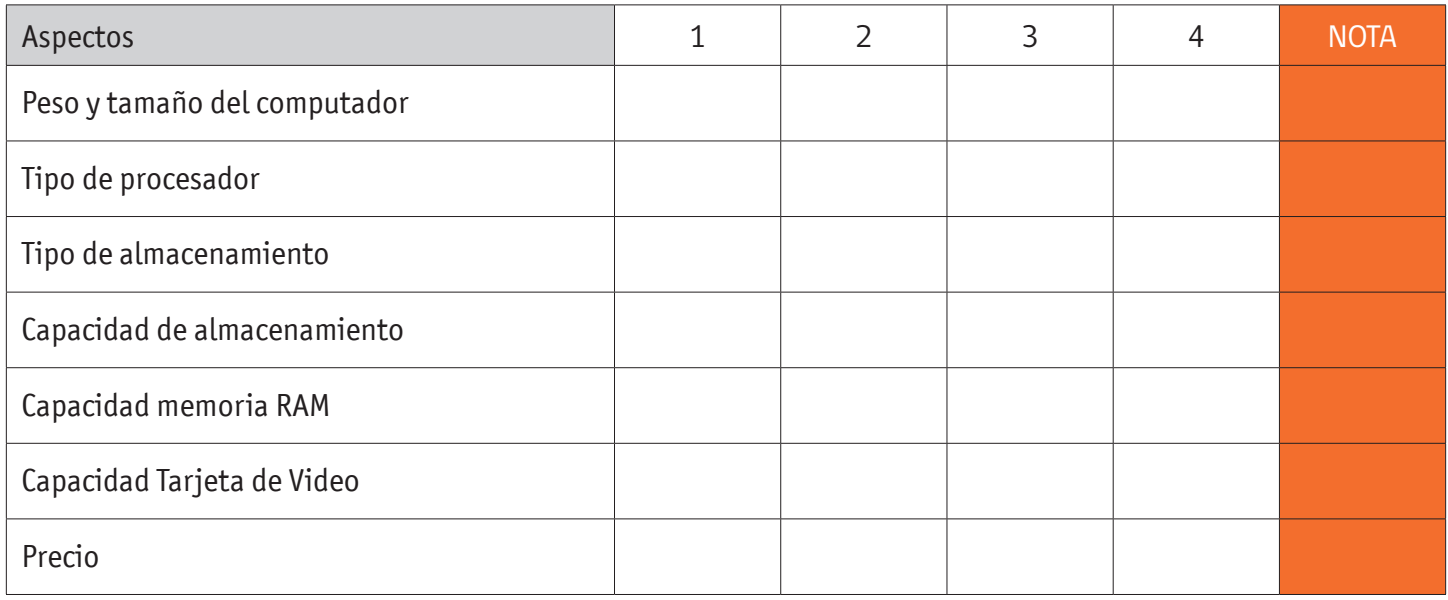

#### **COMPUTADOR 3**

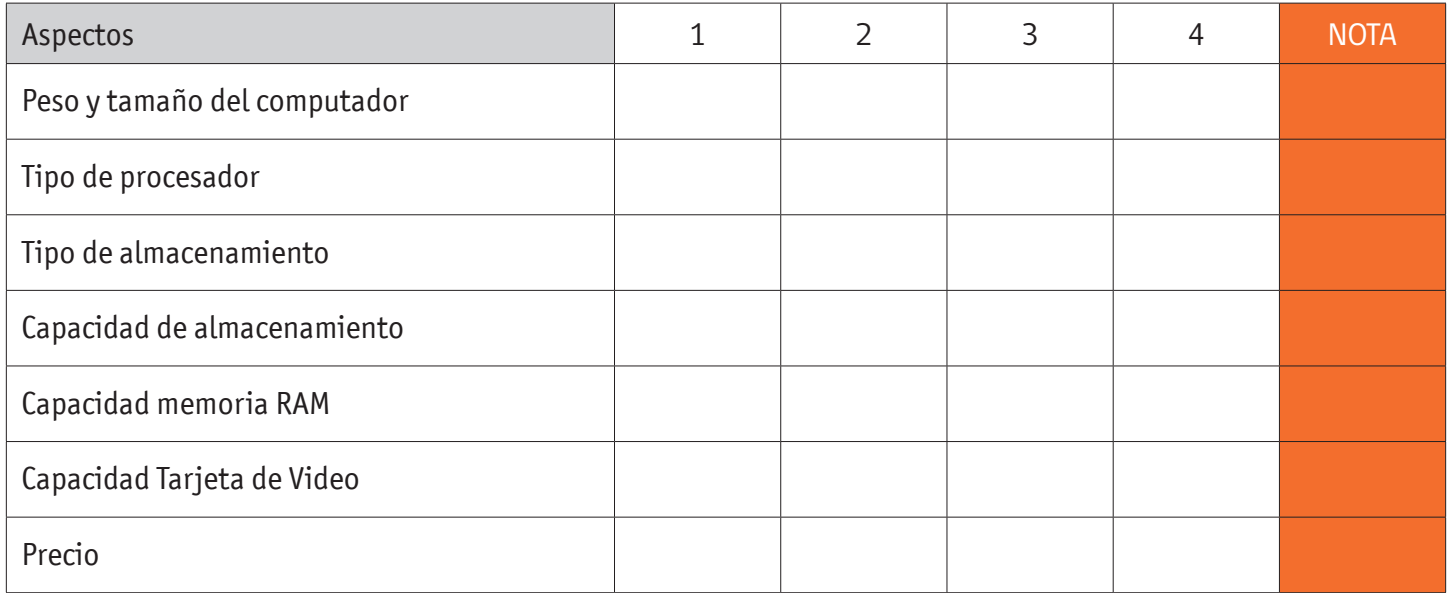

#### **SUGERENCIA:**

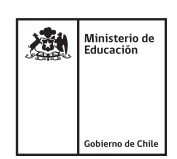

### **AUTOEVALUACIÓN:**

#### Contesta las siguientes preguntas:

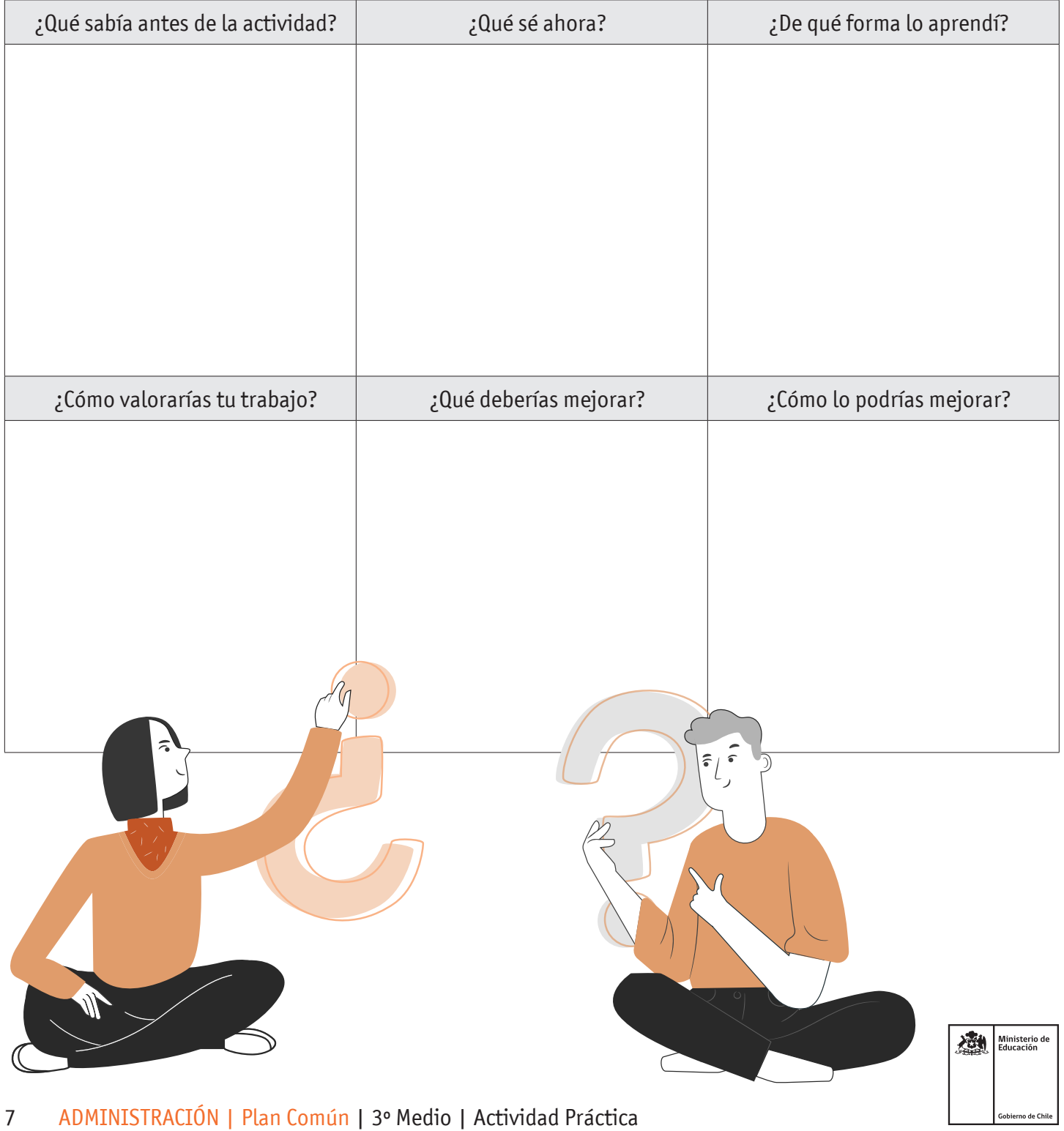